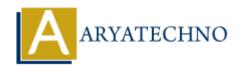

## Authentication and security considerations for APIs in CodeIgniter

**Topics**: Codeigniter

Written on March 01, 2024

When developing APIs, especially for public consumption, authentication and security are paramount. Here are some important considerations for ensuring the authentication and security of your APIs:

## **Authentication Methods:**

- 1. **API Keys**: Assign a unique API key to each client application. Require clients to include this key in their requests for authentication.
- 2. **OAuth 2.0**: Implement OAuth 2.0 for delegated authorization. It allows clients to obtain limited access tokens, which can be used to access protected resources on behalf of the resource owner.
- 3. **JWT (JSON Web Tokens)**: Use JWT for stateless authentication. JWTs are self-contained tokens that can carry user identity and claims. They can be signed and encrypted for enhanced security.
- 4. **Basic Authentication**: Although less secure, basic authentication can be used for simple API authentication by sending the username and password with each request.

## **Security Considerations:**

- 1. **HTTPS**: Always use HTTPS to encrypt data transmitted between the client and server. This prevents eavesdropping, tampering, and man-in-the-middle attacks.
- 2. **Input Validation**: Validate and sanitize all input data to prevent injection attacks such as SQL injection, XSS (Cross-Site Scripting), and CSRF (Cross-Site Request Forgery).
- 3. **Rate Limiting**: Implement rate limiting to prevent abuse and protect against DDoS attacks. Limit the number of requests per client IP address or API key within a specific time period.

- 4. **Authentication State**: APIs should be stateless. Avoid storing session data on the server to scale horizontally and simplify deployment.
- 5. **Authorization**: Implement role-based access control (RBAC) or attribute-based access control (ABAC) to restrict access to sensitive resources based on user roles or permissions.
- 6. **Error Handling**: Provide informative error messages without revealing sensitive information. Use HTTP status codes to indicate the success or failure of API requests.
- 7. **Content-Type Validation**: Verify the Content-Type header of incoming requests to ensure they match the expected format (e.g., JSON, XML). Reject requests with unsupported or unexpected content types.
- 8. **Output Encoding**: Encode output data properly to prevent XSS attacks. Escape special characters before returning data to clients.
- 9. **Logging and Monitoring**: Log API requests and responses for auditing purposes. Monitor API usage and performance to detect anomalies and potential security threats.
- 10. **Security Headers**: Set security headers such as Content Security Policy (CSP), X-Content-Type-Options, X-Frame-Options, and X-XSS-Protection to enhance security and mitigate common web vulnerabilities.

## **Third-Party Services:**

- 1. **Authentication Providers**: Consider using third-party authentication providers such as Auth0, Firebase Authentication, or Okta for robust authentication and identity management solutions.
- 2. **API Security Solutions**: Explore API security solutions like API gateways, WAFs (Web Application Firewalls), and API security platforms to enhance security and compliance.
- © Copyright Aryatechno. All Rights Reserved. Written tutorials and materials by Aryatechno